#### Informative Appendix to the IEEE 802.1as/D4.0 Specifications

| Version | Date        | Reason                                                                                                    | Author                                 |
|---------|-------------|----------------------------------------------------------------------------------------------------|----------------------------------------|
| 0.1     | 07-Sep-2008 | Initial Draft                                                                                                    | Philippe Klein (philippe@broadcom.com) |
| 0.2     | 15-Sep-2008 | Fixed the mean-propagation delay equation to divide the 1st term by the neighborRate Ratio Removed MDAnnounce APIs in Fig2 Replaced grandmasterTime vairiable by grand master time generic name Simplified path dealay description by using "requester" and "responder" as node differentiator | Philippe Klein (philippe@broadcom.com) |
| 0.3     | 18-Sep-2008 | Editorial fixes                                                                                                    |                                        |

# Media-dependent layer specification for CSN Network

#### 1 Overview

Accurate time is distributed throughout an 802.1AS domain through time measurements between adjacent time-aware bridges or stations in a bridged local area network. Time is communicated from the root of the clock spanning tree (i.e. the grand master, assuming the root is grandmaster-capable) toward the leaves of the tree (i.e. through a leaf-facing 'master' port to some number of root-facing 'slave' ports) and across links between master and slave link partners through measurements. While the semantics of time transfer are consistent across the time-aware bridged LAN, the method for communicating time from a master station to its immediate downstream link partner varies depending on the type of link interconnecting the two time-aware systems.

This appendix specifies the protocol that provides accurate clock synchronization across the links of a Coordinated Shared Network (CSN) that are part of a bridged LAN.

### 2 Coordinated Shared Network Characteristics

A Coordinated Shared Network (CSN) is a contention-free, QoS-able, time-division multiplexed-access, network. One of the nodes of the network acts as the network coordinator node, granting transmission opportunities to the other nodes of the network.

CSNs support two types of transmission: unicast transmission for point-to-point (node-to-node) transmission and broadcast transmission for point-to-multipoint (node-to-all-other-nodes) transmission. Each node-to-node link has its own bandwidth characteristics, which could change over time as a result of the periodic ranging of the link. The broadcast transmission characteristics are the lowest common characteristics of all the links of the network.

A CSN network is physically a shared network, in that a CSN node has a single physical port connected to the half-duplex medium, but is also a logically fully-connected one-hop mesh network, in that every node could transmits to every other node using its own profile over the shared medium.

Figure 1 illustrates a CSN network acting as a backbone for 802.3 time-aware systems.

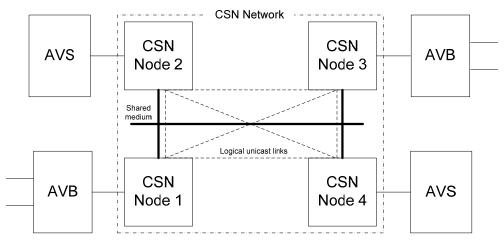

Figure 1: Example of CSN Backbone in an AVB LAN

# 3 Layering for CSN links

A PortSync entity and an MD entity are associated with each CSN logical port (node-to-node link) as illustrated in

Figure 2.

The MD entity is the same MD entity described in Clause 11. It translates media-independent primitives to media-dependent primitives as necessary for communicating time over the CSN links.

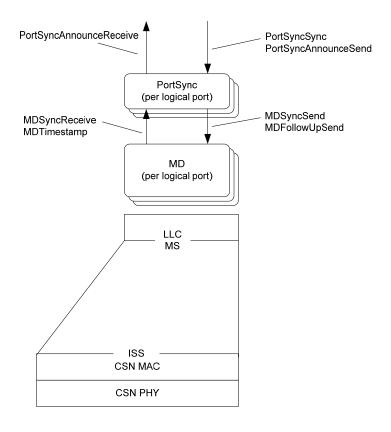

Figure 2: MAC dependent and lower entities in CSN nodes

# 4 Path Delay Calculation over a CSN Backbone

#### 4.1 Path Delay Calculation at the CSN Boundaries

At the boundaries of the CSN, a CSN node contains a full-duplex 802.3 port.

Therefore the path delay calculation between a time-aware bridge or end-station and a CSN node uses the protocol, messages, and state machines described in Clause11.2.11 and 11.2.12 for full-duplex 802.3 point-to-point links.

The CSN node both terminates Pdelay requests sent by the time-aware systems (bridge or end-station) and generates Pdelay requests to the time-aware systems to measure the path delays between the time-aware system and the CSN node, as illustrated in Figure 3.

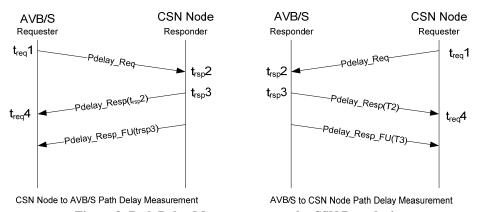

Figure 3: Path Delay Measurements at the CSN Boundaries

The computation of the neighborRateRatio and the mean propagation delay between the time-aware bridge or end-station and the CSN node are described in Clause 11.2.11.2.3 and 11.2.11.2.4:

The *neighborRateRatio* is computed as the ratio between a time interval measured by the local clock of the responder node and its associated time interval measured by the local clock of the requester node:

$$(t_{rsp}3 - previous_t_{rsp}3) / (t_{req}4 - previous_t_{req}4)$$

where  $t_{req}$  is the time relative to the local clock of the requester node and  $t_{rsp}$  the time relative to the local clock of the responder node.

The *mean-propagation delay* between the time-aware system and the CSN node is computed as  $((t_{req}4-t_{req}1)*neighborRateRatio - (t_{rsp}3-t_{rsp}2))/2$ 

### 4.2 Path Delay Calculation between CSN Nodes

The path delay between the nodes of the CSN is the propagation delay for each node to node logical link.

A Pdelay\_Req message should be first generated when a new node joins the CSN network and should be sent to each other nodes of the network.

Although the propagation delay between two CSN nodes is a constant, a Pdelay\_Req message should be periodically sent by each node to each other active node of the network to compute the neighborRateRatio between these nodes.

The computation of the path delay between two nodes of the CSN network could be performed in two schemes depending of the hardware characteristics of the CSN nodes and the network.

### 4.2.1 Path Delay Measurement without Network Clock reference

In the first scheme, each CSN node features a free running local clock. The path delay measurement uses the protocol, messages and state machines described in Clause 11 for 802.3 full-duplex, point-to-point links, as illustrated by Figure 4.

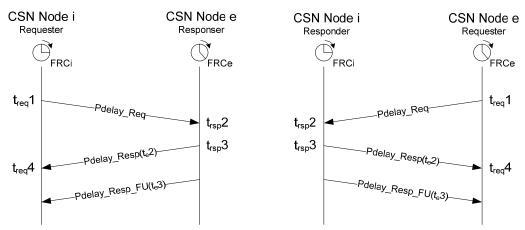

Figure 4: CSN Node to Node Path Delay Measurement without Network Clock reference

The neighborRateRatio is always computed as the ratio of the rate of Responder's local clock to the rate of the Requester's local clock.

The *neighborRateRatio* is computed as the ratio of  $(t_{rsp}3 - previous\_t_{rsp}3) / (t_{req}4 - previous\_t_{req}4)$ 

and the *mean-propagation delay* between two CSN nodes is computed as  $((t_{reg}4 - t_{reg}1) * neighborRateRatio - (t_{rsp}3 - t_{rsp}2)) / 2$ 

#### 4.2.2 Path Delay Measurement with Network Clock reference

In CSN networks,

- nodes are synchronized to the same CSN Network Reference Clock propagated to each node
- frames are transmitted at pre-deterministic Network clock time and natively include their transmission timestamp in network clock time units
- received frames are time stamped relative to the network clock time.

Although the method described in section 4.2.1 is the preferred method, if the media dependant characteristics of the CSN Network Reference Clock match the required path delay measurement requirements, the path measurement could be simplified to a two-way exchange only as described in Figure 5.

In this method, the csn\_Pdelay messages are CSN-specific and might use a subset or superset of the message fields described in Clauses 11.4.5, 11.4.6 and 11.4.7.

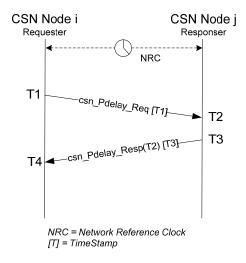

Figure 5: CSN Node to Node Path Delay Measurement with Network Clock reference

- 1. The csn\_Pdelay\_Req message is transmitted @ T1. This CSN network time transmission timestamp information is natively included in the CSN message (i.e., is included in CSN layer overhead).
- 2. The downstream node timestamps the csn\_Pdelay\_Req message reception and includes this timing (T2) information within the csn\_Pdelay\_Resp transmitted @ T3. This transmission timestamp information is natively included in the CSN message.
- 3. The upstream node timestamps the csn Pdelay Resp message reception @ T4.

Since the two nodes are using the same clock reference the neighborRateRatio is equal to 1.

The egress CSN computes the mean-propagation delay from the ingress to egress CSN node is computed as

$$((T4-T1)-(T3-T2))/2$$

#### 5 Synchronization Messages

Once all the path delays have been measured between 1) the upstream time-aware bridge or end-station and the ingress CSN node, 2)between the CSN nodes, 3) between the egress CSN node and the downstream time-aware bridge or end-station, the CSN backbone could propagate the synchronization messages received on its boundaries nodes.

As for the path measurement the synchronization over the CSN backbone could use the Sync and Follow\_Up protocol, messages and state machines specified for 802.3 full duplex point to point links in Clause 10.2.

Sync messages received on a CSN ingress node from an upstream time-aware bridge or (talker) end-device are propagated to each node of the CSN. The Egress CSN nodes will in turn generate Sync and Follow\_Up messages to the downstream time-aware bridge or (listener) end-device.

AS for the path delay measurement, two schemes could be applied to propagate the Sync messages over the CSN network: without or with reference to the CSN Network Clock.

### 5.1 Synchronization Message Propagation without CSN Network Clock reference

In this first method, each CSN node features a free running local clock. The method is totally independent of the CSN reference clock, and therefore the accuracy is not dependent on the media dependant characteristics of the CSN Network Clock. The propagation sequence is described in Figure 6.

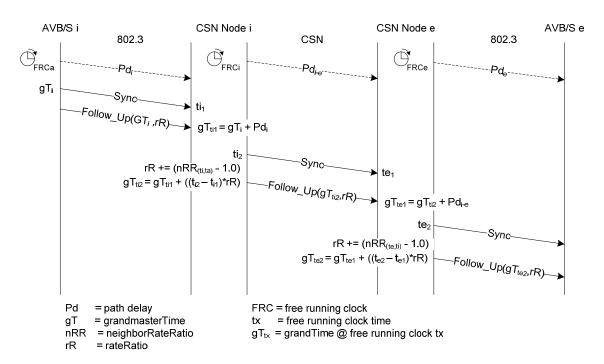

Figure 6: Sync Messages Propagation without CSN Network Clock

1. The ingress CSN node (Node<sub>i</sub>) receives a Sync message from the upstream AVB/S<sub>i</sub> time stamped by its own free running clock @ ti<sub>1</sub> relative to the local clock of the ingress CSN node.

- 2. The Follow\_Up message indicates that the Sync message received @ ti<sub>1</sub> was sent by the upstream AVB/S at grand master time gT<sub>i</sub> and provides the accumulated rate ratio relative to the grand master time.
- 3. Node; calculates the grand master time @  $ti_1$  by adding to the grand master time the path delay from the upstream AVB/S to its own node (Pd<sub>i</sub>):

$$gT_{til} = gT_i + Pd_i$$

4. Node; sends a Sync message per logical port to each of the other nodes of the CSN network @ ti<sub>2</sub> relative to the local clock of the ingress CSN node.

Note: Although the CSN would be able to broadcast a single Sync message to all the nodes, one separate Sync message is sent per logical port to each of the other CSN nodes(at different times). This scheme allows the PortSync and MD entities of clauses 10 and 11 to be replicated per logical port.

5. Node; computes the new accumulated rate ratio (rR):

and calculates the grand master time @ ti<sub>2</sub> by adding to the grand master time received @ ti<sub>1</sub> the node residence time relative to the grand master time( the residence time relative to the local clock (is the interval of time of the node's local clock between the reception of the Sync message ands its transmission over the CSN, multiplied by the accumulated rate ratio):

$$gT_{ti2} = gT_{ti1} + ((t_{i2} - t_{i1}) *rR)$$

- 6. Node; sends a Follow\_Up messages to the other nodes of the CSN network with the  $gT_{ti2}$  timing information and the new accumulated rate ratio (rR)
- 7. The egress CSN Nodes (Node<sub>e</sub>) receive the Sync message @ te<sub>1</sub> relative to the local clock of the egress CSN node.
- 8. The Follow\_Up message indicates that the Sync message received @  $te_1$  was sent by the ingress node at grand master time  $gT_{ti2}$  and provides the accumulated rate ratio
- **9.** Each Node<sub>e</sub> calculates the grand master time @ te<sub>1</sub> by adding to the grand master time the path delay from the ingress node to its own node (Pd<sub>i-e</sub>):

$$gT_{te1} = gT_{ti1} + Pd_{i-e}$$

- 10. Each egress Node<sub>e</sub> sends a Sync message to their downstream AVB/S @ te<sub>2</sub> relative to the local clock of the egress CSN node.
- 11. Each egress Node<sub>e</sub> computes the new accumulated rate ratio:

and calculates the grand master time @ te<sub>2</sub> by adding to the grand master time received @ te<sub>1</sub> the node residence time relative to the grand master time:

$$gT_{te2} = gT_{te1} + ((t_{e2} - t_{e1}) * rR)$$

12. Each egress Node<sub>e</sub> sends a Follow\_Up message to their downstream AVB/S with the  $gT_{te2}$  timing information and the new accumulated rate ratio rR.

## 5.2 Synchronization Message Propagation with CSN Network Clock reference

Although the method described in section 5.1 is the preferred method, if the media dependant characteristics of the CSN Network Reference Clock match the required synchronization requirements, the sync message propagation over the CSN network could use the CSN network clock reference instead of the node's free running clock.

The propagation of the synchronization message over the CSN network is described in Figure 7. In this method, the csn\_Sync message is CSN-specific and might use a subset or superset of the message fields described in Clauses 11.4.5, 11.4.6 and 11.4.7.

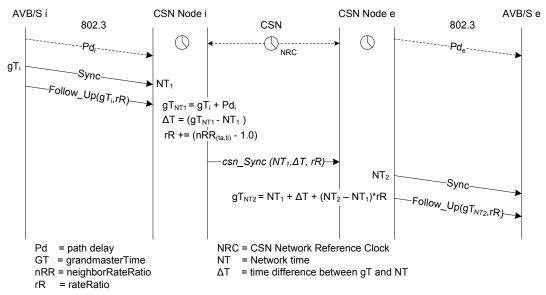

Figure 7: Sync Messages Propagation with CSN Network Reference Clock

- 1. The ingress CSN node (node<sub>i</sub>) receives a Sync message from the upstream  $AVB/S_i$  time stamped @  $NT_1$  relative to the CSN Network time.
- 2. The Follow\_Up message indicates that the Sync message received @  $NT_1$  was sent by the upstream AVB/S @ grand master time  $gT_i$  and provides the accumulated rate ratio relative to the grand master time.
- 3. The Node
  - 1) calculates the grand master time @  $NT_1$  by adding to the grand master time the path delay from the upstream AVB/S to its own node ( $Pd_i$ ):

$$gT_{NTI} = gT_i + Pd_i$$

2) calculates the time difference between the grand master time and the CSN Network time:

$$\Delta T = GT_{NT1} - NT_1$$

3) and computes the new accumulated rate ratio:

- 4. The Node<sub>i</sub> broadcasts a synchronization message to the other nodes of the CSN network to indicate NT1, ΔT and the accumulated rate ratio to the egress nodes.
- 5. Each egress  $Node_e$  sends a Sync message to their downstream AVB/S @  $NT_2$  relative to the CSN Network time.
- 6. Each egress Node<sub>e</sub> calculates the grand master time @ NT<sub>2</sub> by adding to the grand master time received @ NT<sub>1</sub> the CSN residence time (the interval of time between the reception of the Sync message by the egress node ands its transmission to the downstream AVB/S) normalized by the rate ratio:

$$gT_{NT2} = NT_1 + \Delta T + (NT_2 - NT_I)*rR$$

7. Each egress Node<sub>e</sub> sends a Follow\_Up message to their downstream AVB/S with the  $gT_{NT2}$  timing information and the new accumulated rate ratio rR